# Package 'dabestr'

February 26, 2025

Type Package

Title Data Analysis using Bootstrap-Coupled Estimation

Version 2025.3.14

Description Data Analysis using Bootstrap-Coupled ESTimation. Estimation statistics is a simple framework that avoids the pitfalls of significance testing. It uses familiar statistical concepts: means, mean differences, and error bars. More importantly, it focuses on the effect size of one's experiment/intervention, as opposed to a false dichotomy engendered by P values. An estimation plot has two key features: 1. It presents all datapoints as a swarmplot, which orders each point to display the underlying distribution. 2. It presents the effect size as a bootstrap 95% confidence interval on a separate but aligned axes. Estimation plots are introduced in Ho et al., Nature Methods 2019, 1548-7105. [<doi:10.1038/s41592-019-0470-3>](https://doi.org/10.1038/s41592-019-0470-3). The free-to-view PDF is located at <[https://www.nature.com/articles/s41592-019-0470-3.epdf?author\\_access\\_token=](https://www.nature.com/articles/s41592-019-0470-3.epdf?author_access_token=Euy6APITxsYA3huBKOFBvNRgN0jAjWel9jnR3ZoTv0Pr6zJiJ3AA5aH4989gOJS_dajtNr1Wt17D0fh-t4GFcvqwMYN03qb8C33na_UrCUcGrt-Z0J9aPL6TPSbOxIC-pbHWKUDo2XsUOr3hQmlRew%3D%3D) [Euy6APITxsYA3huBKOFBvNRgN0jAjWel9jnR3ZoTv0Pr6zJiJ3AA5aH4989gOJS\\_](https://www.nature.com/articles/s41592-019-0470-3.epdf?author_access_token=Euy6APITxsYA3huBKOFBvNRgN0jAjWel9jnR3ZoTv0Pr6zJiJ3AA5aH4989gOJS_dajtNr1Wt17D0fh-t4GFcvqwMYN03qb8C33na_UrCUcGrt-Z0J9aPL6TPSbOxIC-pbHWKUDo2XsUOr3hQmlRew%3D%3D) [dajtNr1Wt17D0fh-t4GFcvqwMYN03qb8C33na\\_](https://www.nature.com/articles/s41592-019-0470-3.epdf?author_access_token=Euy6APITxsYA3huBKOFBvNRgN0jAjWel9jnR3ZoTv0Pr6zJiJ3AA5aH4989gOJS_dajtNr1Wt17D0fh-t4GFcvqwMYN03qb8C33na_UrCUcGrt-Z0J9aPL6TPSbOxIC-pbHWKUDo2XsUOr3hQmlRew%3D%3D) [UrCUcGrt-Z0J9aPL6TPSbOxIC-pbHWKUDo2XsUOr3hQmlRew%3D%3D](https://www.nature.com/articles/s41592-019-0470-3.epdf?author_access_token=Euy6APITxsYA3huBKOFBvNRgN0jAjWel9jnR3ZoTv0Pr6zJiJ3AA5aH4989gOJS_dajtNr1Wt17D0fh-t4GFcvqwMYN03qb8C33na_UrCUcGrt-Z0J9aPL6TPSbOxIC-pbHWKUDo2XsUOr3hQmlRew%3D%3D)>.

License Apache License (>= 2)

URL <https://github.com/ACCLAB/dabestr>,

<https://acclab.github.io/dabestr/>

**Depends**  $R$  ( $>= 2.10$ )

Imports boot, brunnermunzel, cli, cowplot, dplyr, effsize, ggbeeswarm, ggplot2 (>= 3.5.1), ggsci, grid, magrittr, RColorBrewer, rlang, scales, stats, stringr, tibble, tidyr, viridisLite

**Suggests** kableExtra, knitr, rmarkdown, testthat  $(>= 3.0.0)$ , vdiffr

VignetteBuilder kableExtra, knitr

Config/testthat/edition 3

Encoding UTF-8

LazyData true

RoxygenNote 7.2.3

#### <span id="page-1-0"></span>NeedsCompilation no

Author Joses W. Ho [aut] (<<https://orcid.org/0000-0002-9186-6322>>), Kah Seng Lian [aut], Ana Rosa Castillo [aut], Zhuoyu Wang [aut], Jun Yang Liao [aut], Felicia Low [aut], Tayfun Tumkaya [aut] (<<https://orcid.org/0000-0001-8425-3360>>), Jonathan Anns [ctb] (<<https://orcid.org/0009-0005-8349-4986>>), Yishan Mai [cre, ctb] (<<https://orcid.org/0000-0002-7199-380X>>), Sangyu Xu [ctb] (<<https://orcid.org/0000-0002-4927-9204>>), Hyungwon Choi [ctb] (<<https://orcid.org/0000-0002-6687-3088>>), Adam Claridge-Chang [ctb] (<<https://orcid.org/0000-0002-4583-3650>>), ACCLAB [cph, fnd]

Maintainer Yishan Mai <maiyishan@u.duke.nus.edu>

License\_is\_FOSS yes

Repository CRAN

Date/Publication 2025-02-26 12:50:02 UTC

# Contents

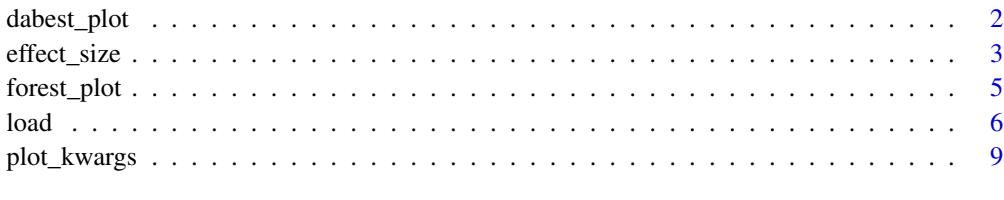

#### **Index** [11](#page-10-0)

dabest\_plot *Producing an estimation plot*

# Description

Produces a Gardner-Altman estimation plot or a Cumming estimation plot depending on whether float\_contrast is TRUE. The plot presents all datapoints as a swarmplot, which orders each point to display the underlying distribution. It also presents the effect size as a bootstrap 95% confidence interval (95% CI) on a separate but aligned axes.

# Usage

```
dabest_plot(dabest_effectsize_obj, float_contrast = TRUE, ...)
```
#### <span id="page-2-0"></span>effect\_size 3

# **Arguments**

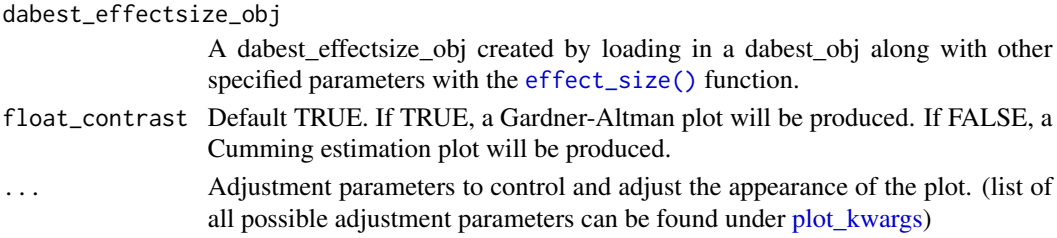

# Examples

```
# Loading of the dataset
data(twogroup_data)
# Preparing the data to be plotted
dabest_obj <- load(non_proportional_data,
  x = Group, y = Measurement,idx = c("Control 1", "Test 1")
)
dabest_obj.mean_diff <- mean_diff(dabest_obj)
# Plotting an estimation plot
dabest_plot(dabest_obj.mean_diff, TRUE)
```
<span id="page-2-1"></span>effect\_size *Calculating effect sizes*

## Description

Computes the effect size for each control-test group pairing in idx. The resampling bootstrap distribution of the effect size is then subjected to Bias-corrected and accelerated bootstrap (BCa) correction.

The following effect sizes mean\_diff, median\_diff, cohens\_d, hedges\_g and cliffs\_delta are used for most plot types.

# Usage

```
mean_diff(dabest_obj, perm_count = 5000)
median_diff(dabest_obj, perm_count = 5000)
cohens_d(dabest_obj, perm_count = 5000)
hedges_g(dabest_obj, perm_count = 5000)
cliffs_delta(dabest_obj, perm_count = 5000)
cohens_h(dabest_obj, perm_count = 5000)
```
# <span id="page-3-0"></span>Arguments

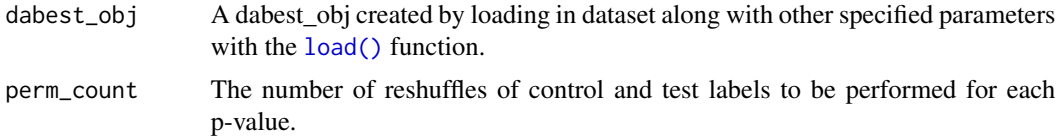

# Details

The plot types listed under here are limited to use only the following effect sizes.

- Proportion plots offers only mean\_diff and cohens\_h.
- Mini-Meta Delta plots offers only mean\_diff.

The other plots are able to use all given basic effect sizes as listed in the Description.

# Value

Returns a dabest\_effectsize\_obj list with 22 elements. The following are the elements contained within:

- raw\_data The tidy dataset passed to [load\(\)](#page-5-1) that was cleaned and altered for plotting.
- idx The list of control-test groupings as initially passed to [load\(\)](#page-5-1).
- delta\_x\_labels Vector containing labels for the x-axis of the delta plot.
- delta\_y\_labels String label for the y-axis of the delta plot.
- Ns List of labels for x-axis of the raw plot.
- raw\_y\_labels Vector containing labels for the y-axis of the raw plot.
- is\_paired Boolean value determining if it is a paired plot.
- is\_colour Boolean value determining if there is a colour column for the plot.
- paired Paired ("sequential" or "baseline") as initially passed to [load\(\)](#page-5-1).
- resamples The number of resamples to be used to generate the effect size bootstraps.
- control\_summary Numeric value for plotting of control summary lines for float\_contrast = TRUE.
- test\_summary Numeric value for plotting of control summary lines for float\_contrast = TRUE.
- ylim Vector containing the y limits for the raw plot.
- enquo\_x Quosure of x as initially passed to [load\(\)](#page-5-1).
- enquo\_y Quosure of y as initially passed to [load\(\)](#page-5-1).
- enquo\_id\_col Quosure of id col as initially passed to [load\(\)](#page-5-1).
- enquo\_colour Quosure of colour as initially passed to [load\(\)](#page-5-1).
- proportional Boolean value as initially passed to [load\(\)](#page-5-1).
- minimeta Boolean value as initially passed to [load\(\)](#page-5-1).
- delta Boolean value as initially passed to [load\(\)](#page-5-1).
- proportional\_data List of calculations related to the plotting of proportion plots.

# <span id="page-4-0"></span>forest\_plot 5

- boot\_result List containing values related to the calculation of the effect sizes, bootstrapping and BCa correction.
- baseline\_ec\_boot\_result List containing values related to the calculation of the effect sizes, bootstrapping and BCa correction for the baseline error curve.
- permtest\_pvals List containing values related to the calculations of permutation t tests and the corresponding p values, and p values for different types of effect sizes and different statistical tests.

# Examples

```
# Loading of the dataset
data(non_proportional_data)
# Applying effect size to the dabest object
dabest_obj <- load(non_proportional_data,
 x = Group, y = Measurement,idx = c("Control 1", "Test 1"))
dabest_obj.mean_diff <- mean_diff(dabest_obj)
# Printing dabest effectsize object
print(dabest_obj.mean_diff)
```
forest\_plot *Generates a Forest Plot*

# Description

This function creates a forest plot summarizing a list of contrasts.

# Usage

```
forest_plot(
  contrasts,
  contrast_labels,
  contrast_type = "delta2",
  effect_size = "mean_diff",
  ylabel = "effect size",
  title = "Delta Delta Forest",
  fontsize = 12,
  title_font_size = 16,
  violin_kwargs = NULL,
  marker_size = 1.1,
  ci_line_width = 1.3,
  custom_palette = NULL,
  rotation_for_xlabels = 0,
  alpha_violin_plot = 0.8)
```
# <span id="page-5-0"></span>Arguments

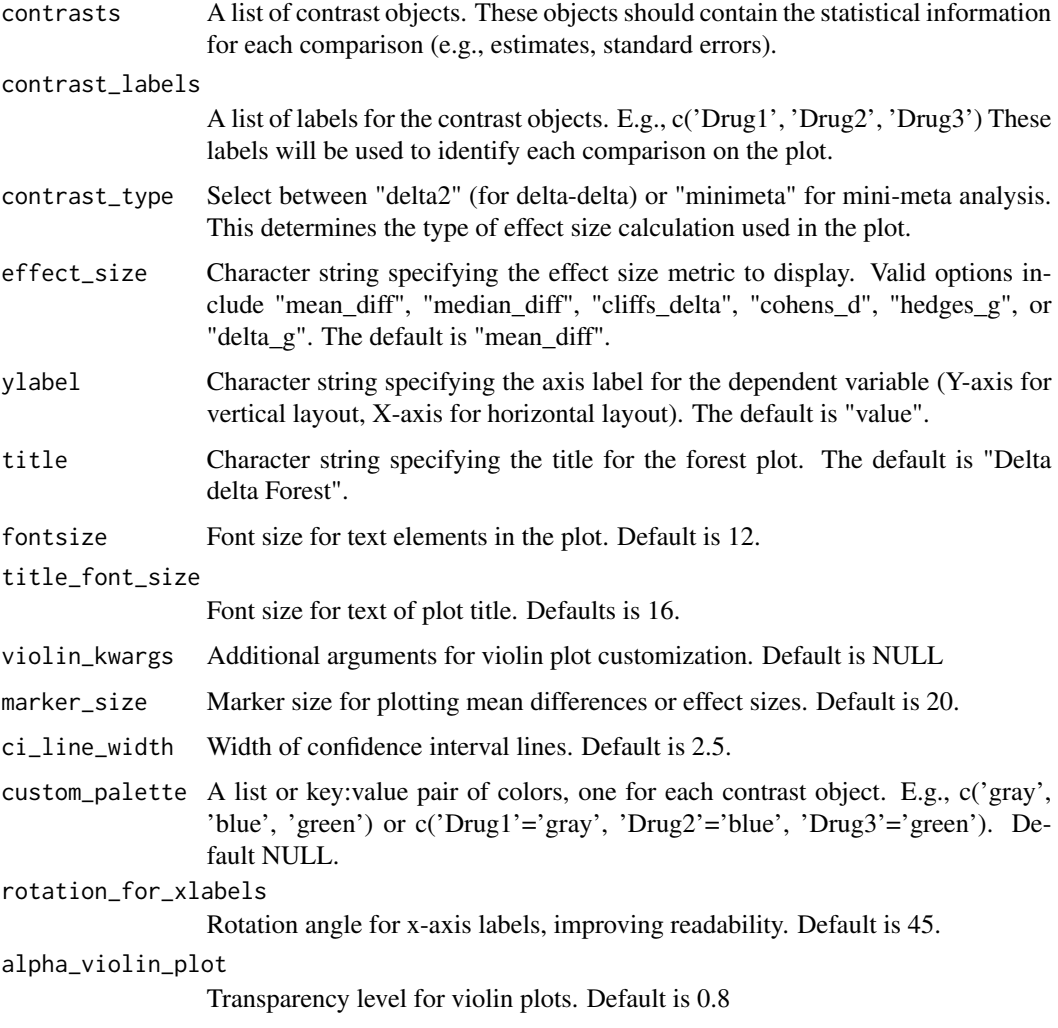

# Value

A ggplot object representing the forest plot.

<span id="page-5-1"></span>load *Loading data with dabestr*

# Description

Processes and converts a tidy dataset into the dabestr format. The output of this function is then used as an input for various procedural functions within dabestr to create estimation plots.

load and the contract of the contract of the contract of the contract of the contract of the contract of the contract of the contract of the contract of the contract of the contract of the contract of the contract of the c

# Usage

```
load(
  data,
  x,
  y,
  idx = NULL,paired = NULL,
  id\_col = NULL,ci = 95,
  resamples = 5000,
  colour = NULL,
  proportional = FALSE,
  minimeta = FALSE,
  delta2 = FALSE,
  experiment = NULL,
  experiment_label = NULL,
  x1_level = NULL
\mathcal{L}
```
# Arguments

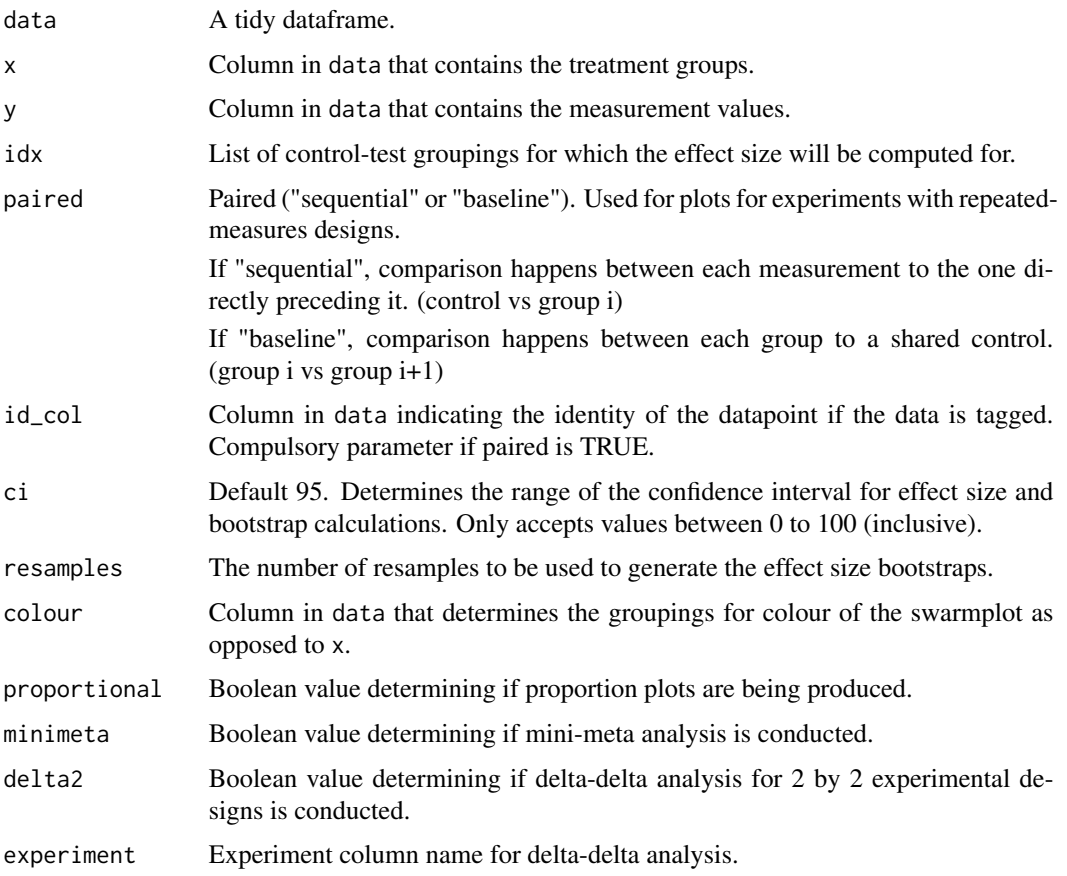

<span id="page-7-0"></span>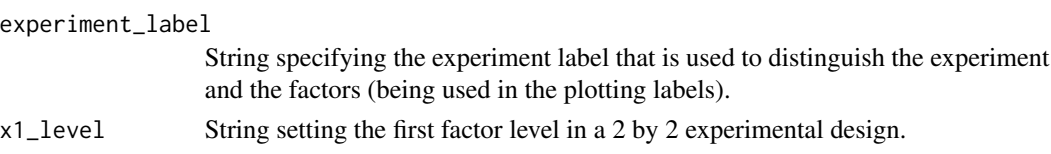

# Value

Returns a dabest\_obj list with 18 elements. The following are the elements contained within:

- raw\_data The tidy dataset passed to [load\(\)](#page-5-1) that was cleaned and altered for plotting.
- proportional\_data List of calculations related to the plotting of proportion plots.
- enquo\_x Quosure of x as initially passed to [load\(\)](#page-5-1).
- enquo\_y Quosure of y as initially passed to [load\(\)](#page-5-1).
- enquo\_id\_col Quosure of id\_col as initially passed to [load\(\)](#page-5-1).
- enquo\_colour Quosure of colour as initially passed to [load\(\)](#page-5-1).
- proportional Boolean value determining if proportion plots are being produced.
- minimeta Boolean value determining if mini-meta analysis is conducted.
- delta2 Boolean value determining if delta-delta analysis for 2 by 2 experimental designs is conducted.
- idx List of control-test groupings for which the effect size will be computed for.
- resamples The number of resamples to be used to generate the effect size bootstraps.
- is\_paired Boolean value determining if it is a paired plot.
- is\_colour Boolean value determining if there is a specified colour column for the plot.
- paired Paired ("sequential" or "baseline") as initially passed to [load\(\)](#page-5-1).
- ci Numeric value which determines the range of the confidence interval for effect size and bootstrap calculations. Only accepts values between 0 to 100 (inclusive).
- Ns List of labels for x-axis of the rawdata swarm plot.
- control\_summary Numeric value for plotting of control summary lines for float\_contrast= TRUE.
- test\_summary Numeric value for plotting of test summary lines for float contrast = TRUE.
- ylim Vector containing the y limits for the rawdata swarm plot.

# Examples

```
# Loading in of the dataset
data(non_proportional_data)
# Creating a dabest object
dabest_obj <- load(
 data = non_proportional_data, x = Group, y = Measurement,
 idx = c("Control 1", "Test 1")\lambda# Printing dabest object
print(dabest_obj)
```
#### <span id="page-8-1"></span><span id="page-8-0"></span>**Description**

These are the available plot kwargs for adjusting the plot aesthetics of your estimation plot:

- swarm\_label Default "value" or "proportion of success" for proportion plots. Label for the y-axis of the swarm plot.
- contrast\_label Default "effect size", based on the effect sizes as given in [effect\\_size\(\)](#page-2-1). Label for the y-axis of the contrast plot.
- delta2\_label Default NULL. Label for the y-label for the delta-delta plot.
- swarm\_x\_text Default 11. Numeric value determining the font size of the x-axis of the swarm plot.
- swarm\_y\_text Default 15. Numeric value determining the font size of the y-axis of the swarm plot.
- contrast\_x\_text Default 11. Numeric value determining the font size of the x-axis of the delta plot.
- contrast\_y\_text Default 15. Numeric value determining the font size of the y-axis of the delta plot.
- swarm\_ylim Default NULL. Vector containing the y limits for the swarm plot
- contrast\_ylim Default NULL. Vector containing the y limits for the delta plot.
- delta2\_ylim Default NULL. Vector containing the y limits for the delta-delta plot.
- raw\_marker\_size Default 1.5. Numeric value determining the size of the points used in the swarm plot.
- tufte\_size Default 0.8. Numeric value determining the size of the tufte line in the swarm plot.
- es\_marker\_size Default 0.5. Numeric value determining the size of the points used in the delta plot.
- es\_line\_size Default 0.8. Numeric value determining the size of the ci line in the delta plot.
- raw\_marker\_alpha Default 1. Numeric value determining the transparency of the points in the swarm plot.
- raw\_bar\_width Default 0.3. Numeric value determining the width of the bar in the sankey diagram.
- raw\_marker\_spread Default 2. The distance between the points if it is a swarm plot.
- raw\_marker\_side\_shift Default 0. The horizontal distance that the swarm plot points are moved in the direction of the asymmetric\_side.
- asymmetric\_side Default "right". Can be either "right" or "left". Controls which side the swarm points are shown.
- show\_delta2 Default FALSE. Boolean value determining if the delta-delta plot is shown.
- show\_mini\_meta Default FALSE. Boolean value determining if the weighted average plot is shown. If False, the resulting graph would be identical to a multiple two-groups plot.
- show\_zero\_dot Default TRUE. Boolean value determining if there is a dot on the zero line of the effect size for the control-control group.
- show\_baseline\_ec Default FALSE. Boolean value determining whether the baseline curve is shown.
- show\_legend Default TRUE. If TRUE, legend will be shown. If FALSE, legend will not be shown.
- sankey Default TRUE. Boolean value determining if the flows between the bar charts will be plotted.
- raw\_flow\_alpha Default 0.5. Numeric value determining the transparency of the sankey flows in a paired proportion plot.
- flow Default TRUE. Boolean value determining whether the bars will be plotted in pairs.
- custom\_palette Default "d3". String. The following palettes are available for use: npg, aaas, nejm, lancet, jama, jco, ucscgb, d3, locuszoom, igv, cosmic, uchicago, brewer, ordinal, viridis\_d.
- contrast\_bars Default TRUE. Whether or not to display the contrast bars at the delta plot.
- params\_contrast\_bars. Default value: list(color = NULL, alpha = 0.3). Pass relevant keyword arguments to the contrast bars.
- swarm\_bars Default TRUE. Whether or not to display the swarm bars.
- params\_swarm\_bars. Default value: list(color = NULL, alpha = 0.3). Pass relevant keyword arguments to the swarm bars.

# <span id="page-10-0"></span>Index

cliffs\_delta *(*effect\_size*)*, [3](#page-2-0) cohens\_d *(*effect\_size*)*, [3](#page-2-0) cohens\_h *(*effect\_size*)*, [3](#page-2-0)

dabest\_plot, [2](#page-1-0)

effect\_size, [3](#page-2-0) effect\_size(), *[3](#page-2-0)*, *[9](#page-8-0)*

forest\_plot, [5](#page-4-0)

hedges\_g *(*effect\_size*)*, [3](#page-2-0)

load, [6](#page-5-0) load(), *[4](#page-3-0)*, *[8](#page-7-0)*

mean\_diff *(*effect\_size*)*, [3](#page-2-0) median\_diff *(*effect\_size*)*, [3](#page-2-0)

plot\_kwargs, *[3](#page-2-0)*, [9](#page-8-0)